## DISTRICTSolv

ArcGIS Extension for Redistricting Creates Districts, Precincts, School Attendance Areas, Planning Areas, Service Areas and more

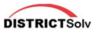

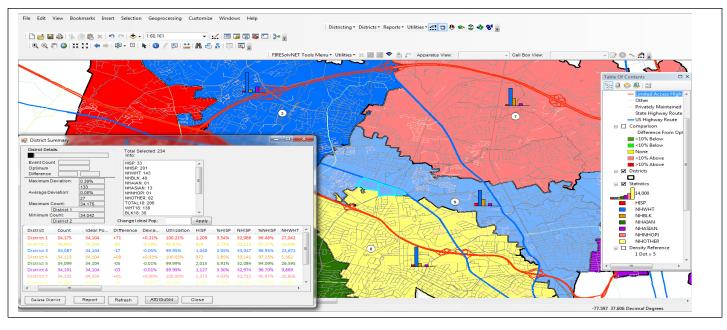

## **Key Features of DISTRICTSolv**

- Create any number of Plans
- Create Plans based on existing plans
- Automatically create districts
- Import Plans
- Use any polygon base layer
- Merge plans
- Save edits to Plans
- Save Snapshots of plans and revert to a snapshot
- Rename Plans, Rename Districts, Delete Districts
- Create New plans based on the control field which could be total population, total voting age population
- Add political data
- Perform What-If Analysis interactively move blocks from one district to another and see the impact of the change- see the statistics change
- Use default colors or user-specified colors for districts
- Create plans based on a base map
- Export Plans as Block-Equivalency files/KML

- Use census geography and additional layers
- Select features by using Point, line, poly selection tools
- Select features using other layers
- Use the District Summary dialog to display information about the districts, max deviation, ideal population & more
- Add additional demographic data at any time.
- Draw or select features to create Community of Interest (COI)Areas
- Choose to keep the COI together
- Import COI from another layer
- Create Reports of Communities of Interest
- Add comments/notes about the plan.
- Lock Districts/mark them as complete
- Highlight districts <> ideal pop

- Identify unassigned areas
- If unassigned areas are islands in districts, automatically assign them to districts
- Allow the user to interactively fix the unassigned areas
- Identify non-contiguous areas
- Show majority demographic
- Create charts/bars
- Compare two plans
- Compute area, perimeter, population density, length-width, convex hull ratio, Reock, Polsby-Popper, tests of compactness.
- Create Map Books, Reports in pdf/text files
  - Works with ArcGIS 10.x

Excellent client Support Email, phone & web support Please call for a web demo Phone: 703-834-6511 priti@arcbridge.com sam@arcbridge.com www.arcbridge.com ARCBridge Consulting & Training Inc. 21515 Ridge Top Circle, Suite 290, Sterling VA 20166

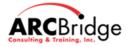